## <span id="page-0-0"></span>Introduction to Computational Quantum Chemistry

#### Calculations of electronic excited states

**Martin Novák (NCBR) [Response properties: UV/VIS](#page-14-0) October 31, 2017** 1/15

4 00 10  $\leftarrow$   $\leftarrow$   $\leftarrow$ 

 $\Omega$ 

重き  $\mathcal{A}$ 

- Uses electromagnetic radiation in UV and visible region
- UV light: ~190 to 400 nm
- VIS light: 400 to 700 nm
- **Excitations in valence electronic** structure
- $n \to \pi^*, \, \pi \to \pi^* \, ...$
- X-RAYS: High-energy irradiations excitation of core electrons

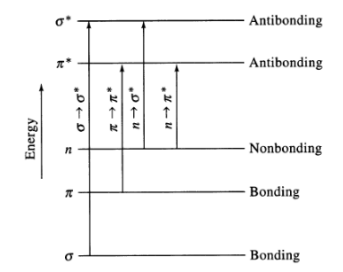

重き

 $\Omega$ 

- "Allowed" and "forbidden" transitions
- Nonzero transition dipole moment:

$$
\mu_i = \int \Psi_{final} \hat{\mu}_i \Psi_{initial} d\tau \neq 0 \quad (1)
$$

- Intensities according to size of TD
- **•** Blue vertical excitation
- **•** Green emission

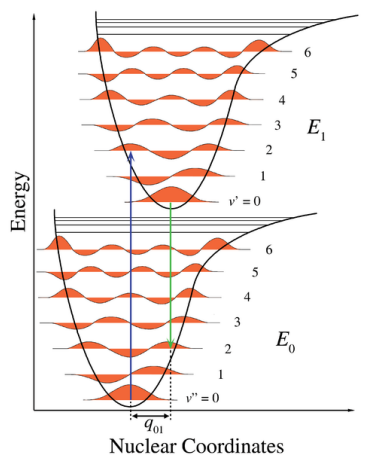

## <span id="page-3-0"></span>Linear Response Time-dependent DFT

- Vertical excitation energies vs adiabatic excitation energies
- Energy quantum absorbed by molecule
- The time-dependent Schrödinger equation:

$$
i\frac{\partial}{\partial t}\Psi(\mathbf{r},t) = \hat{H}(\mathbf{r},t)\Psi(\mathbf{r},t)
$$
 (2)

$$
\hat{H} = \hat{T}(\mathbf{r}) + \hat{W}(\mathbf{r}) + \hat{V}_{ext}(\mathbf{r}, t)
$$
\n(3)

- Check for low-lying excited states using TDDFT
- Use DFT with caution for molecules with ES lower than ~1.5 eV
- General problem Functionals are fitted to GS not ES

 $\Omega$ 

不重 经不重

 $\leftarrow$   $\leftarrow$   $\leftarrow$ 

# Real Time TDDFT

- Alternative approach to investigate excited states
- **•** Free evolution of excited wavefunction irradiated by pulse
- **•** Fourier transformation of induced dipole moments
- (Compare with FT-NMR, FT-IR, FT-Raman)
- All excitations in a single simulation (valence to core)
- Computationally EXTREMELY demanding method

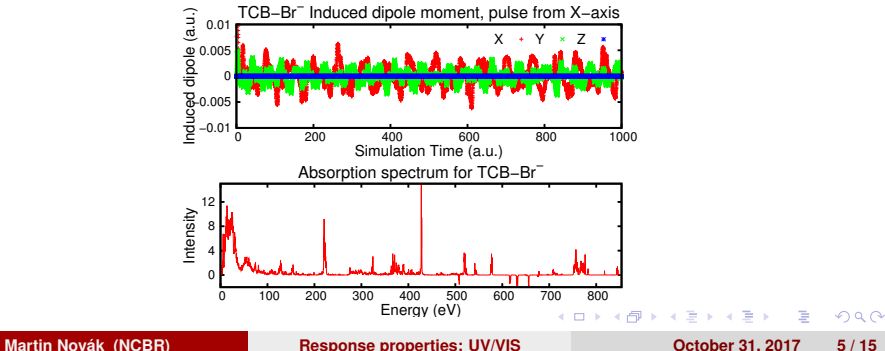

- <span id="page-5-0"></span><http://rel-qchem.sav.sk/>
- **Relativistic Spectroscopy**
- Developed at Slovakian Academy of Science and University of Tromsø
- Up to four-component (fully relativistic) approach
- Calculation of NMR, EPR and electronic excitations
- Under heavy development Cutting edge methods
- No proper manual.

医骨下 医骨下

 $\leftarrow$   $\Box$   $\rightarrow$   $\leftarrow$   $\Box$   $\rightarrow$ 

## Simulation setup

- In most general case 3 independent simulations needed
- Irradiation from  $x-$ ,  $y-$ ,  $z-$  directions
- **•** For symmetric systems can be reduced to
	- $\bullet$  2  $C_{\infty v}$ ,  $D_{\infty d}$
	- 1 spherical
- Setup of calculation:
	- EOM SOLVER: propagation scheme (always use MAGNUS)
	- **ITERATIONS: SCF convergence threshold followed by maximum** allowed microiterations per step
	- TIME: Time step size (in a.u.) and number of steps
	- FIELD: DELTA (i.e. Dirac delta pulse) and field size
	- FIELD DIRECTION: x- y- and z- component of the field vector
	- CHECKPOINT: save information to WF every N steps
	- ANALYSIS ORBITALS: virutal and occupied range of orbitals

 $\Omega$ 

 $\left\{ \begin{array}{ccc} 1 & 0 & 0 \\ 0 & 1 & 0 \end{array} \right.$ 

- Maximum microiterations between steps: 6 (3-4 is fine)
- 1000 a.u. of time from each independent direction
- Typically time steps around 0.1 a.u.
- Higher energy excitations require lower timestep higher frequency oscillations
- **•** Fiddle a bit with values to obtain stable simulation
- Induced dipole should have at least 4 significant digits with respect to SCF during propagation
- Orbital analysis must be set in advance (cannot be recovered after simulation)
- **•** Energy must be conserved

 $\left\{ \begin{array}{ccc} 1 & 0 & 0 \\ 0 & 1 & 0 \end{array} \right.$ 

#### ReSpect: K-edge spectrum of Ne

- Start with the template distributed in IS
- **•** This is a minimal input for ReSpect SCF
- TDSCF section is almost ready, just commented out (# initiates a comment line)
- Go to the manual page and fill in the calculation details
- Use NR/B3LYP/aug-ucc-pvtz method
- Run SCF first, then select the orbitals you wish to include for the analysis
- K-edge means excitations from 1st period orbital
- Four numbers define the orbital contributions in output:  $VIR_1~VIR_N~OCC_1~OCC_N$

 $\Omega$ 

 $\left\{ \begin{array}{ccc} 1 & 0 & 0 \\ 0 & 1 & 0 \end{array} \right.$ 

# Running ReSpect & Analysing Results

- Respect is within modules
- Usage:
	- \$ respect --help # perform ReSpect calculation
	- \$ spectrum.py --help # Fourier Transformation of data
	- \$ ./analysis matrix block.py --help # Orbital analysis
- **•** Results:
	- input.out # general output of calculation
	- $\bullet$  input spectrum.out # Spectrum itself (plot 2:6 for energy in eV)
	- input peaks.out # Lists only peaks
	- inputENERGY TMatrix.out # Matrix of orbital excitations

 $\Omega$ 

イロト イ母 トイラト イラト

#### <span id="page-10-0"></span>Gaussian: K-edge spectrum of Ne

- Keyword "TD"
- Calculate 200 singlet excited states
- Use same basis set as in ReSpect
- Basis set directory:
- /software/ncbr/softrepo/ncbr/respect/4.0.0 beta.4+Sep15/x86\_64/para/BAS/mdks\_gaussian\_format/

 $\Omega$ 

医前尾医

# <span id="page-11-0"></span>Experimental spectrum of the K-edge of Neon

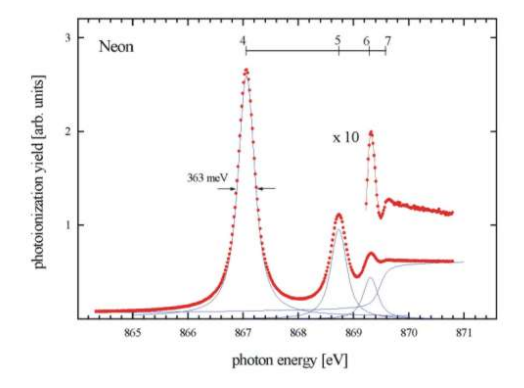

#### Figure: K-edge spectrum of Neon.<sup>1</sup>

<sup>1</sup><http://www.bessy.de/rglab/beamline3.html#Neon>  $\Rightarrow$  $QQ$ 

**Martin Novák (NCBR) [Response properties: UV/VIS](#page-0-0) October 31, 2017 12 / 15**

- <span id="page-12-0"></span>• Calculate the vertical excitation energies of  $Br<sub>2</sub>$
- Calculate the emission energy from the "allowed" state
- Use PBE1PBE/6-311+G(2d) method

4 00 10  $\leftarrow$   $\leftarrow$   $\leftarrow$   $\Omega$ 

医前尾医

# Thermodynamic cycle

- GS Ground state WF
- EXC Excited state WF
- $\bullet$  eq equliribrium geometry
- noneg nonequilibrium geometry

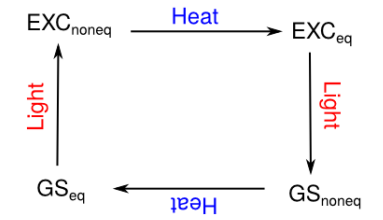

4 000 16

 $\Omega$ 

- <span id="page-14-0"></span>• Calculate first three excited triplet and singlet states td=(nstates=3,50-50)
- Select the allowed states and optimize the first excited one:
- opt=readfc td=(nstates=3,{singlets/triplets},root=1,read)
- **Excitations/emissions including solvent effects are described at 4** Gaussian SCRF manual page

$$
\Delta E = \frac{hc}{\lambda} \tag{4}
$$

医单位 医单